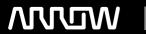

### **Enterprise Computing Solutions - Education Services**

## **TRAINING OFFERING**

You can reach us at:

Arrow Enterprise Computing Solutions Ltd, Part 1st Floor, Suite 1D/1, Central House, Otley Road, Harrogate, HG3 1UG

Email: educationteam.ecs.uk@arrow.com

Phone: 0870 251 1000

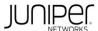

# Deploying and Managing Juniper SD-WAN with Session Smart Routers (JSSS)

CODE: LENGTH: PRICE:

JUN JSSS 32 Hours (4 days) £3,195.00

#### **Description**

This four-day course teaches network engineers and architects how to configure and manage the Juniper® Session Smart™ Router. Juniper Session

Smart SD-WAN teaches students how to configure and use a Session Smart Router and a Juniper® Session Smart™ Conductor. It starts with an

introduction to the product followed by an introduction to the programmable CLI, GUI, and Session Smart Data Model. After that, students will use

the GUI to deploy and configure their Session Smart Routers. Students will build multiple paths between three Session Smart Routers with one

Session Smart Conductor. Students will then learn the tools they can use within their Session Smart Conductors and Session Smart Routers to

monitor and maintain their Session Smart deployments. Students working in the federal space will learn how Session Smart Routers work in classified

environments and will learn how to manage their deployments. This course is based on Release 6.2.

**RELATED JUNIPER PRODUCTS** 

COURSE LEVEL • Session Smart Routers

Intermediate

#### **Objectives**

- Install a Session Smart Router and a Session Smart Conductor.
- · Access Session Smart Routers with both the PCLI and the GUI.
- Describe how traffic flows through a Session Smart Router.
- Use the PCLI and GUI to operate and maintain Session Smart Routers.
- Route traffic to a data center using Session Smart Routers.
- Configure a high availability (HA) pair of Session Smart Routers.
- · Configure multiple paths between Session Smart Routers.
- Configure Session Smart Routers to interoperate with BGP peers.
- Identify the proper commands and tools to troubleshoot Session Smart Routers.
- · Identify where to go to find more information on APIs.
- Identify where to go for further resources.
- Identify the benefits of WAN Assurance.
- Identify the benefits of Session Smart Router for Classified Networks.

#### **Audience**

Individuals responsible for implementing, managing, and maintaining Session Smart Routing

#### **Prerequisites**

- Basic TCP/IP skills.
- Familiarity with Linux

#### **Programme**

2 Interfaces for Managing your Session Smart Routers

Lab 1: Interfaces for Managing Your Session Smart Routers

7 Security Policies

• Describe Security Policies

Apply Security Policies

• Describe IDP Policies

Lab 6: Security Policies

- Describe and navigate the Session Smart PCLI
- · Describe and navigate the Session Smart GUI
- Describe SD-WAN and the Juniper Session Smart Router Describe and navigate Session Smart APIs

DAY 1 • Review Smart Packet Walkthrough

3 Global and Local Data on the Session Smart Router

· Describe elements of the Session Smart Data Model

1 Introduction to Session Smart Routing

- · Describe the difference between Global and Local Data
- Describe the elements of Global Data in the Session Smart Data Model
- Describe the elements of Local Data in the Session Smart Data Model

Lab 2: Configuring Global Data Elements

4 Interacting with the Platform

- Describe the Session Smart Conductor
- Describe the Mist-redirect ZTP installation process
- · Describe the Session Smart ISO
- Describe the OTP installation process
- · Describe configuration and backups on the Session Smart Router
- Describe upgrading the Session Smart Conductor and the Session Smart Router

Lab 3: Interacting with the Platform

DAY 2

5 Session Smart Peering

- Describe the Configuration Template
- · Describe Peers, BFD, Adjacencies, and Neighborhoods
- Review the Session Smart Data Model

Lab 4: Deploy a Branch Router and Configure Peering

6 Session Smart Routing

- Describe forwarding information base, routing information base, and services information base Configure Security Policies
- Describe Service Routes
- Describe Ethernet over SVR

Lab 5: Routing

8 Multiple Paths Between Session Smart Routers

- · Explain and configure service policies
- · Explain and configure load balancing
- · Explain and configure vectors

Lab 7: Configuring Multiple Paths Between Session Smart Routers DAY 3

9 Redundancy and High Availability on the Session Smart Router

- · Explain and configure VRRP
- Explain and configure dual-node high availability
- · Explain and configure dual-router high availability
- · Explain and configure link aggregation and LACP
- · Describe conductor high availability

Lab 8: High Availability

11 Troubleshooting in the Session Smart GUI

- · Describe notification interfaces
- · Describe investigative interfaces

Lab 10: Troubleshooting Using the GUI

13 Troubleshooting Session Smart Logs

- Describe general log information
- Describe troubleshooting using conductor logs Describe BFD and configure BFD settings
- · Describe troubleshooting using router logs

Lab 12: Logs

- 10 Traditional Routing on the Session Smart Router
- Describe routing instances, VRFs, and static routes
- Explain and configure peering with a BGP neighbor
- · Explain and configure BGP over Secure Vector Routing

Lab 9: Traditional Routing

- 12 Troubleshooting Packet Captures
- Explain and implement packet captures on the Session Smart Router
- Explain and implement session captures on the Session Smart Router

DAY 4 Lab 11: Packet Capture

- 14 Troubleshooting Peer Paths
- · Review elements of the Session Smart Data Model
- · Describe troubleshooting BFD

Lab 13: Troubleshooting Peer Path

16 Application Troubleshooting

- · Describe troubleshooting steps, commands, and tables
- · Identify the tenant and the service
- · Utilize routing tables
- Describe troubleshooting Salt connectivity over in-band management Utilize ping tools, capture tools, and logs
  - · Describe end-user testing and continued troubleshooting

Lab 14: Troubleshooting Salt Connectivity 17 Network Address Translation

15 Troubleshooting Salt Connectivity

• Describe and configure Network Address Translation on the Session Smart Router

18 WAN Assurance

- Describe the advantages of Mist AI
- Describe WAN Assurance
- Describe the Mist and Session Smart Router Data Models Describe how to perform installation and upgrades

· Describe troubleshooting Salt connectivity in specific scenarios

- Describe Service Level Expectations
- 20 Processes on the Session Smart Router
- Describe the processes on the Session Smart Router
- 19 Session Smart Router for Classified Networks
- · Describe the key concepts and how SSRfC works
- Describe the Local Config Override mode

#### Follow on courses

RECOMMENDED NEXT COURSE: Juniper SD-WAN with Mist AI

#### **Test and Certification**

RELATED CERTIFICATION: JNCIS-ENT

#### **Session Dates**

| Date           | Location                       | Time<br>Zone | Language | Туре                     | Guaranteed | PRICE     |
|----------------|--------------------------------|--------------|----------|--------------------------|------------|-----------|
| 10 Nov<br>2025 | Virtual Training Class -<br>TP | GMT          | English  | Instructor Led<br>Online |            | £3,195.00 |

#### **Additional Information**

This training is also available as onsite training. Please contact us to find out more.